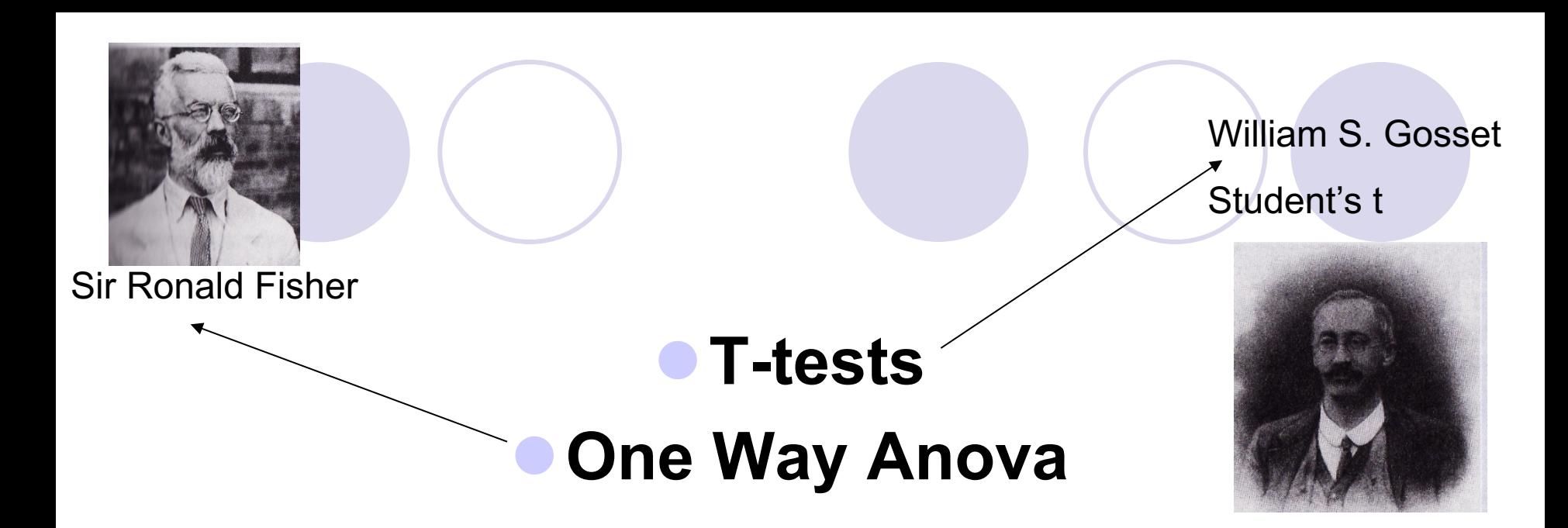

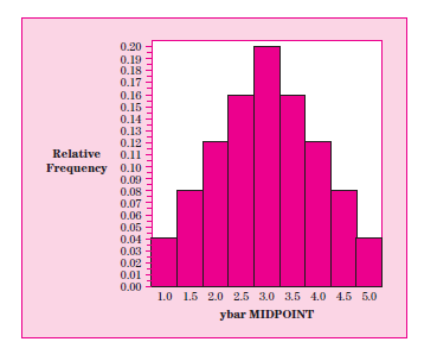

T-tests and One-way ANOVA using the SPSS Nikos Comoutos, PhD

l The Student's t-statistic was introduced in 1908 by William Sealy Gosset, using his pen name "Student", when he worked for the Guinness brewery in Dublin, Ireland. He devised the t-test as a way to cheaply monitor the quality of stout.

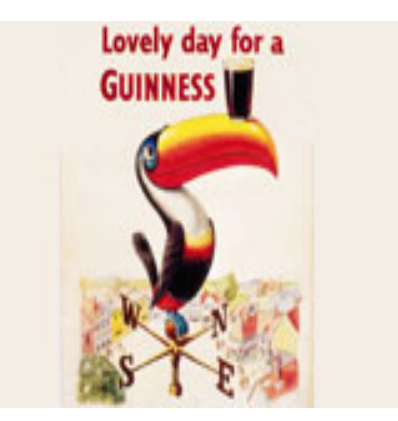

The test was published in Biometrika in 1908.

### **Independent t-test**

Perform hypothesis tests concerning the difference in means of two independent populations – samples

### l **Dependent t-test**

Perform hypothesis tests concerning the different in means of two dependent (related) Populations - samples

### **Independent t-test**

### **Independent variable**

### **One independent variable** = **gender – two levels** – males + females

# **Only one dependent variable Strength**

# **Assumptions**

- The data must be parametric, that is, they should be measured on an interval or ratio scale (if not use a non-paramatetric equivalent test)
- The samples should be randomly selected from the population (the results of the *t* test can be generalised from the sample to the population)
- The two samples should come from populations which have approximately the same variance (i.e., homogeneity of variance assumption). *Use* **Levene test to test this assumption**. *(not significant!!!) (variance:* The average of the **squared** differences from the Mean) – (Standard Deviation is just the square root of Variance)
- The scores of the dependent variable should come from a population which is normally distributed (i.e., normality assumption). *Use* **Histogram with normal curve in the Descriptive Statistics/Frequencies or with** *Frequencies* **option** *check skewness and kurtosis values (if they are above 1.96 -standard errors, the data are probably not normally distributed)*

l *t* **test is fairly robust to moderate violations of the homogeneity of variance and normality assumptions. Equal variances is not actually required. SPSS will handle it.**

### Independent-samples T test

- When two groups are expected to differ in a particular variable
- Example one: Elite weight lifting athletes are predicted to have higher scores in strength compared to non-elite ones. (one-tailed test).
- Example two: The effect of gender of a sample that suffer from depression in walking using pedometers (two-tailed test).

# **Hypothesis**

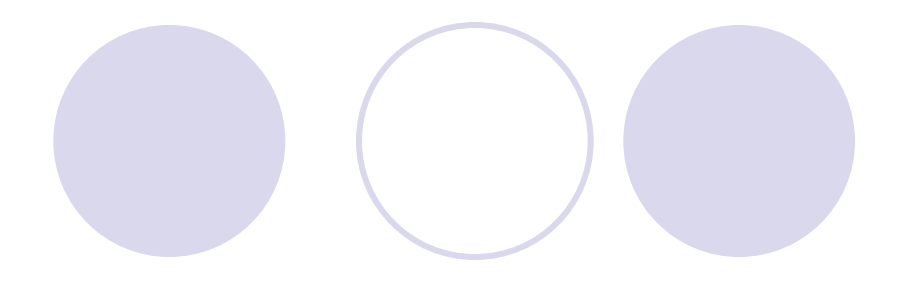

# • **Null hypothesis** :

## The two means are equal

- **Ho:**  $\mu_1 = \mu_2$
- **Alternative hypothesis**
- The two means are not equal  $H_1: \mu 1 \neq \mu 2$

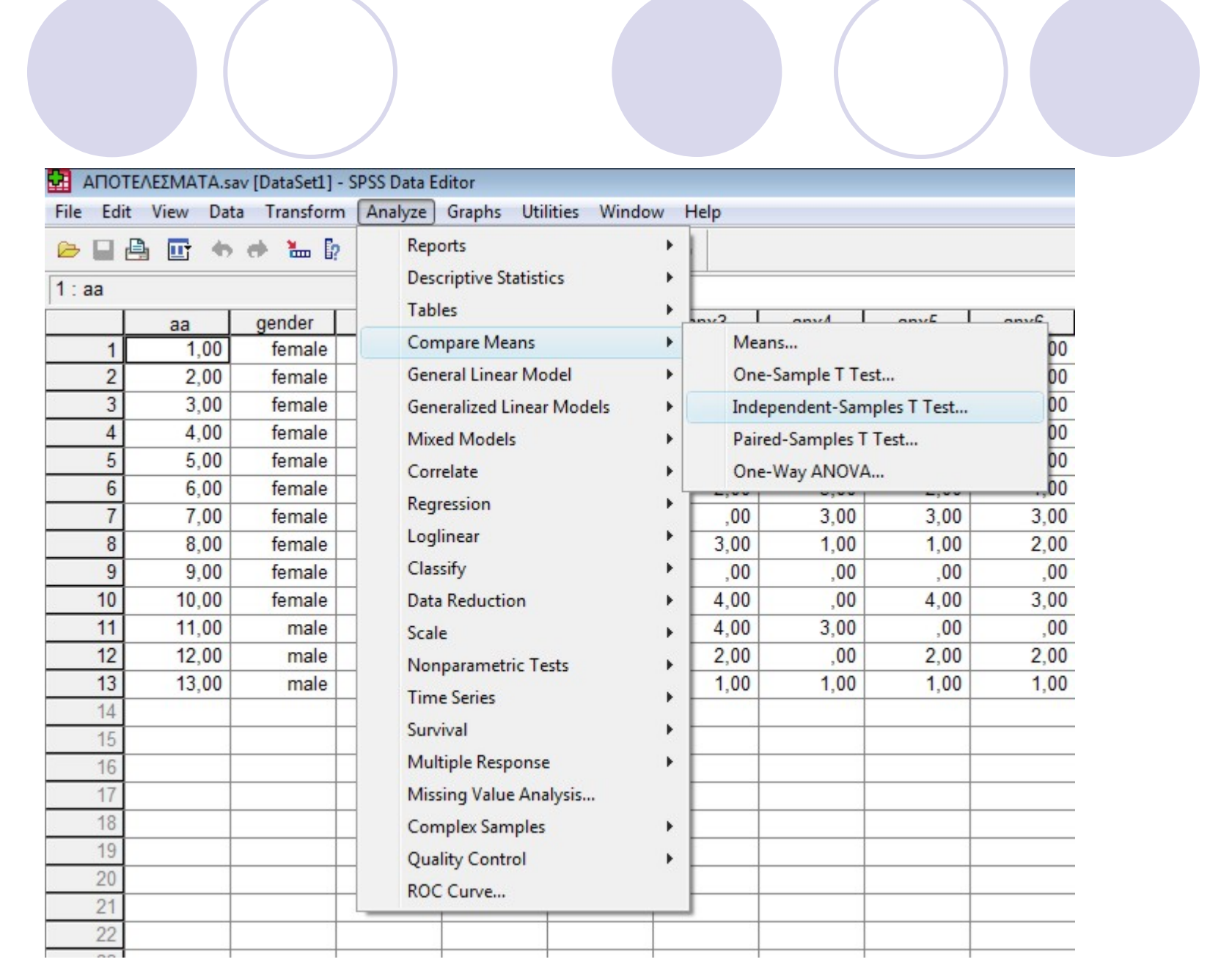

### Independent, π.χ. gender – two levels, males females

### Dependent, π.χ. Number of Steps of week 1

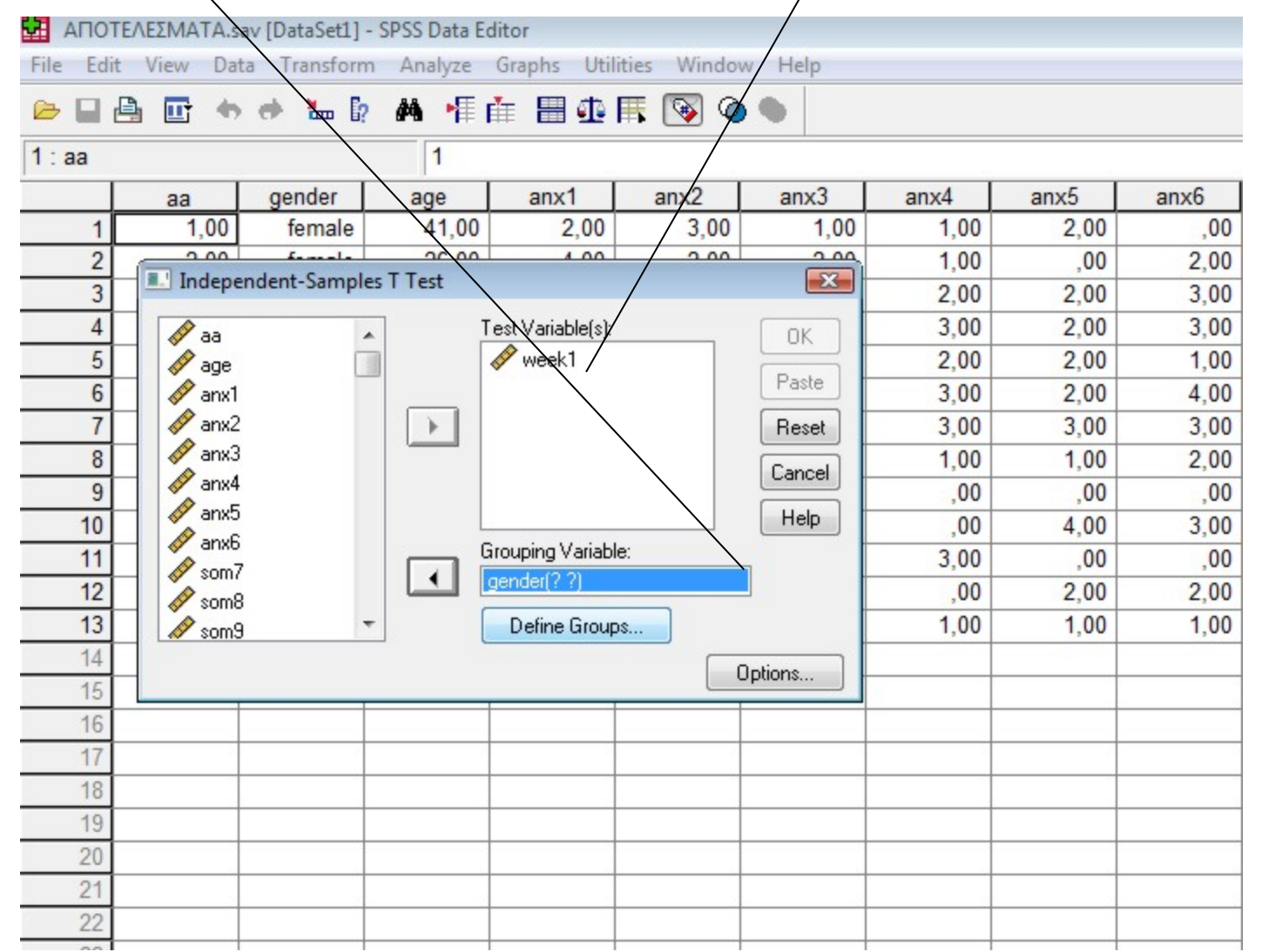

# Click continue and then Ok

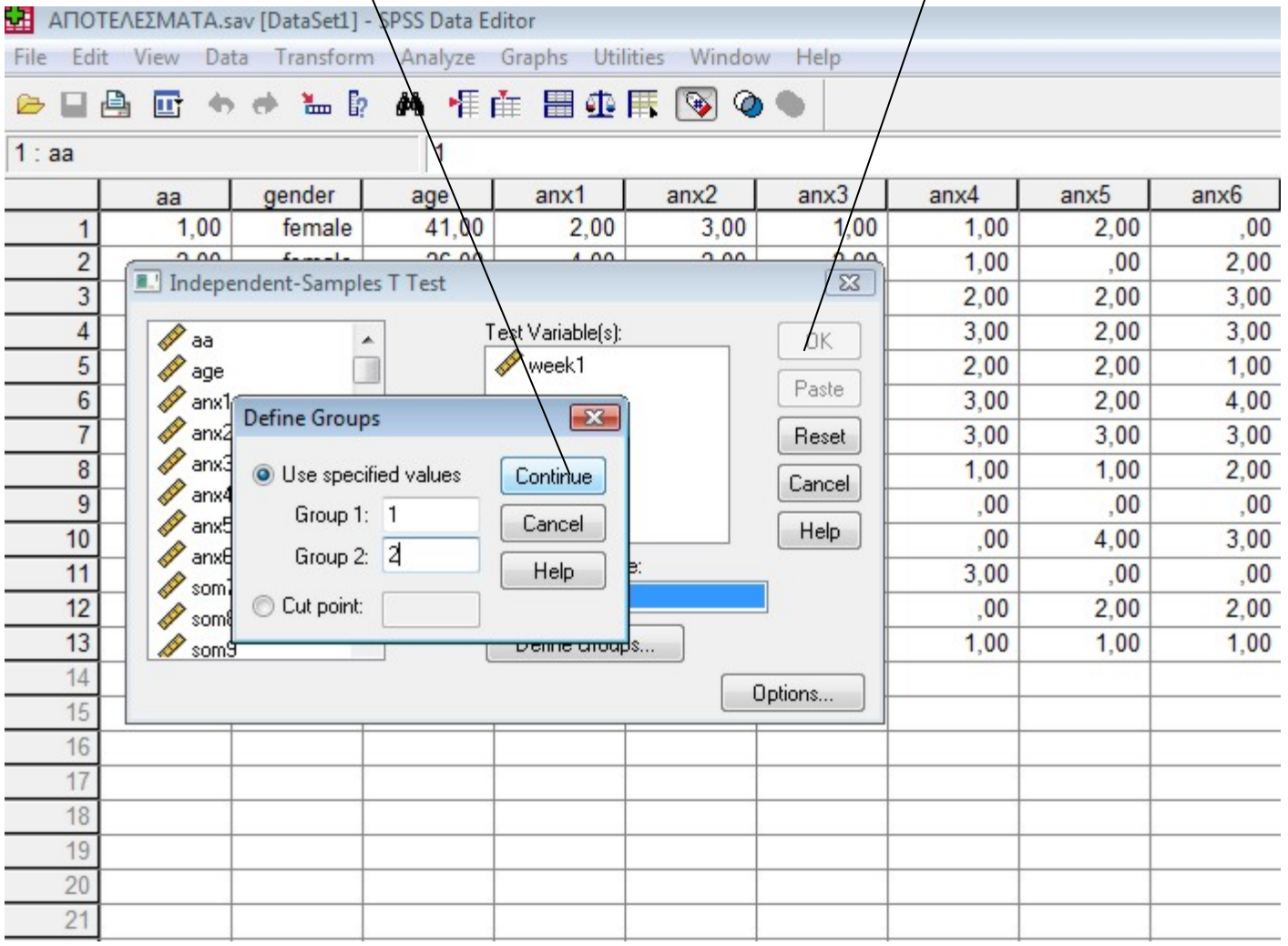

## Run the analysis clicking OK

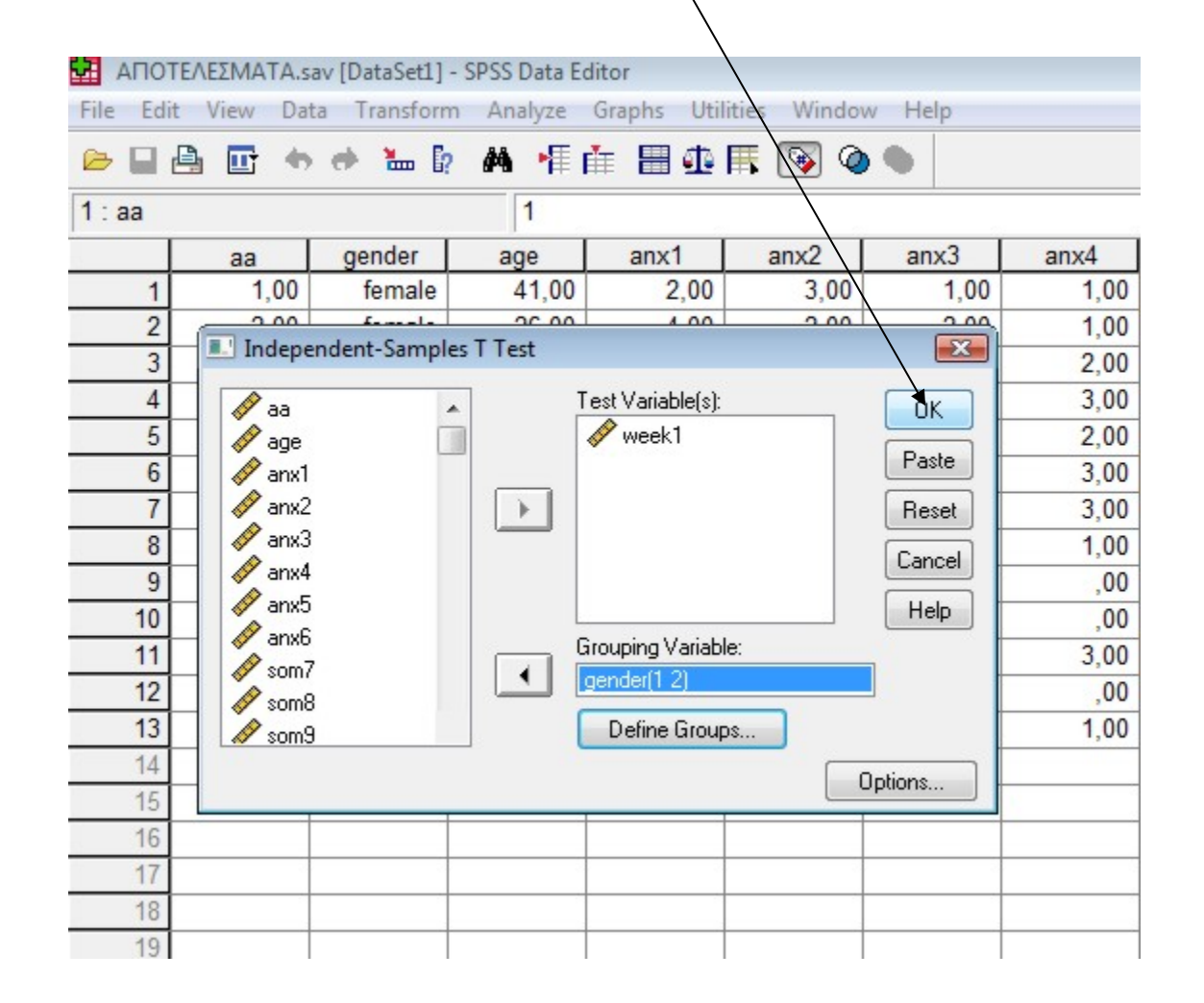

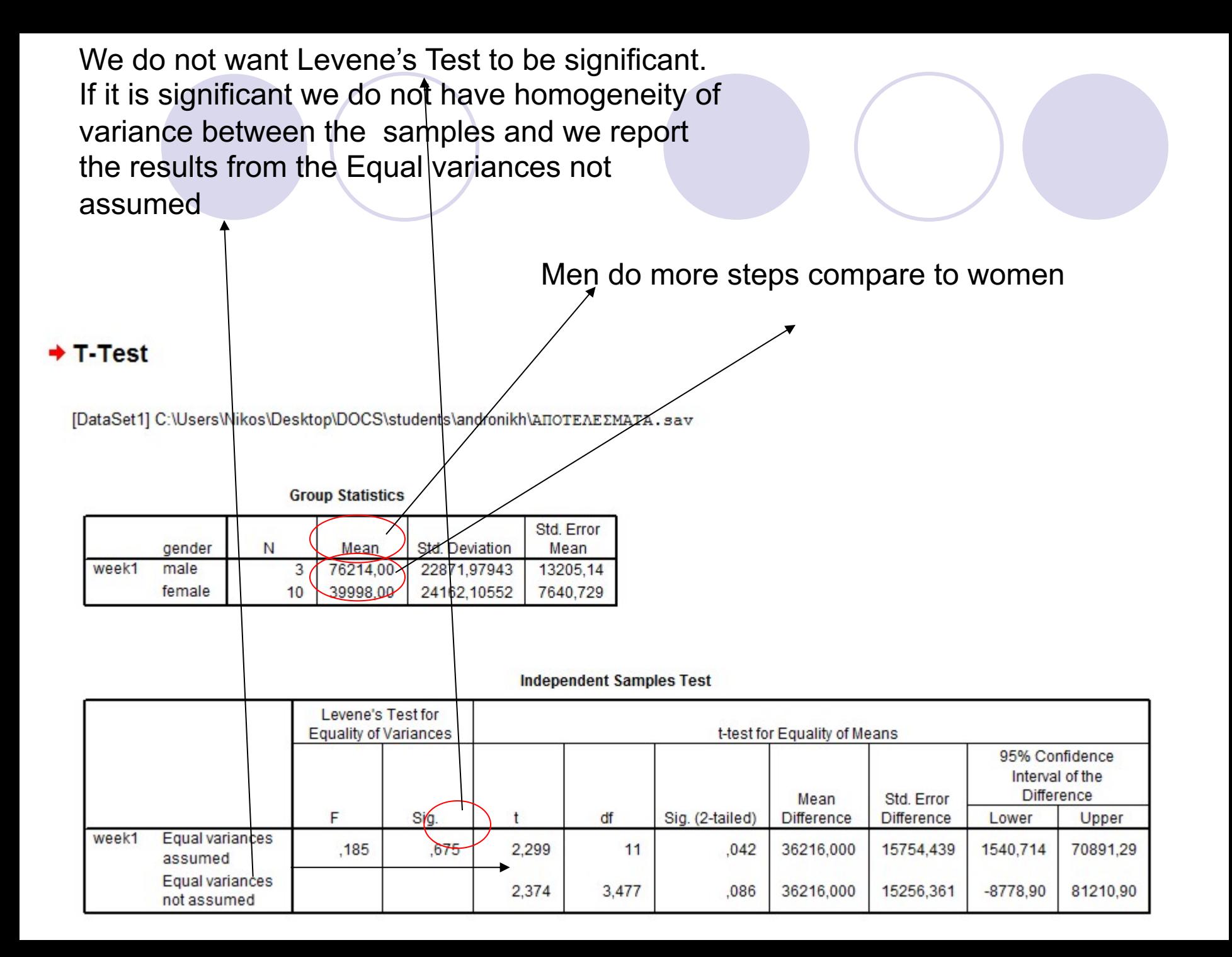

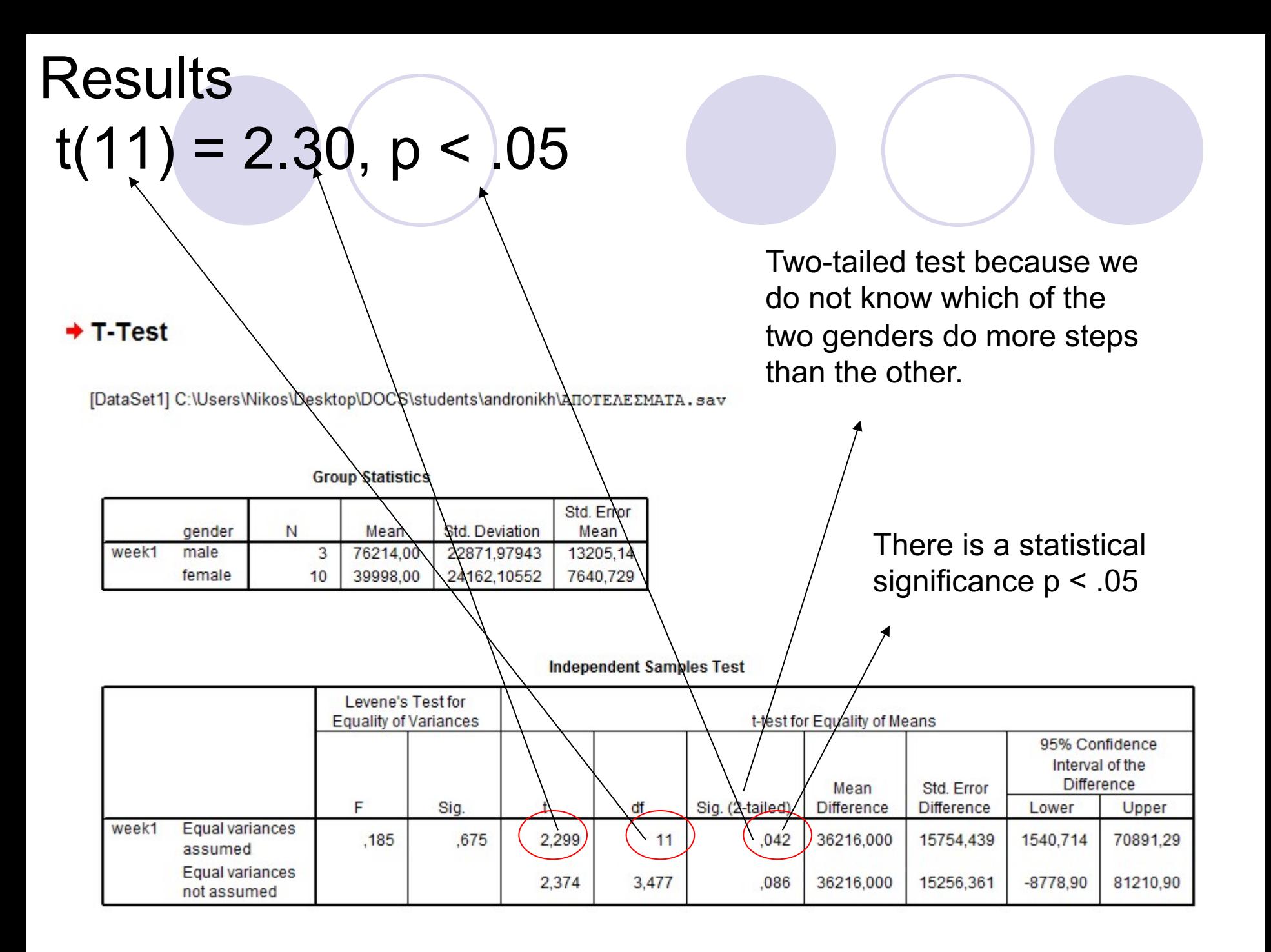

### **How we report the test.**

In order to examine the hypothesis we used the independent t-test. **The results showed a statistically significant difference in the number of steps t(11) = 2.30, p< .05. Men (***M =* **76.21,** *SD =* **22.87***)* **were doing more steps than women (***M=* **40,** *S.D =* **24.16***)***.**

### Excerpts 11.9-11.10 Comparison of Two Sample Means Using a t-Test

The male respondents ( $M = 33.88$ ,  $SD = 9.29$ ) were older than the female re-<br>spondents ( $M = 30.95$ ,  $SD = 8.41$ ) and the set of the set of the set of the set of the set of the set of the set of the set of the set of the set spondents ( $\vec{M}$  = 30.95,  $SD$  = 8.41), a statistically significant difference,  $t(500)$  = 3.60,  $p < .01$ .  $3.60, p < .01.$ 

Source: D. Hardina. (1999). Employment and the use of welfare among male and female heads of AFDC households. Affilia, 14(2), p. 217.

## Paired-samples T Test

Use a dependent samples t-test if you measure

- the same participants on a dependent variable at two different times (pre – post design)
- have two separate groups of participants that have been matched based on some characteristic.

## Example

### **Examine the difference of the number of** steps between week1 and week2

# **Hypothesis**

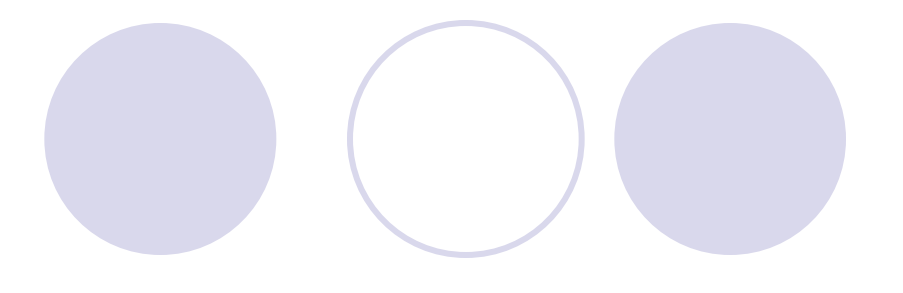

- **Null hypothesis** :
- The two means are equal
- **Ho:**  $\mu_1 = \mu_2$
- **Alternative hypothesis**
- The two means are not equal
- $H_1$ :  $\mu$ 1  $\neq$   $\mu$ 2. There is a significant **difference between the steps of week 1 and week 2.**

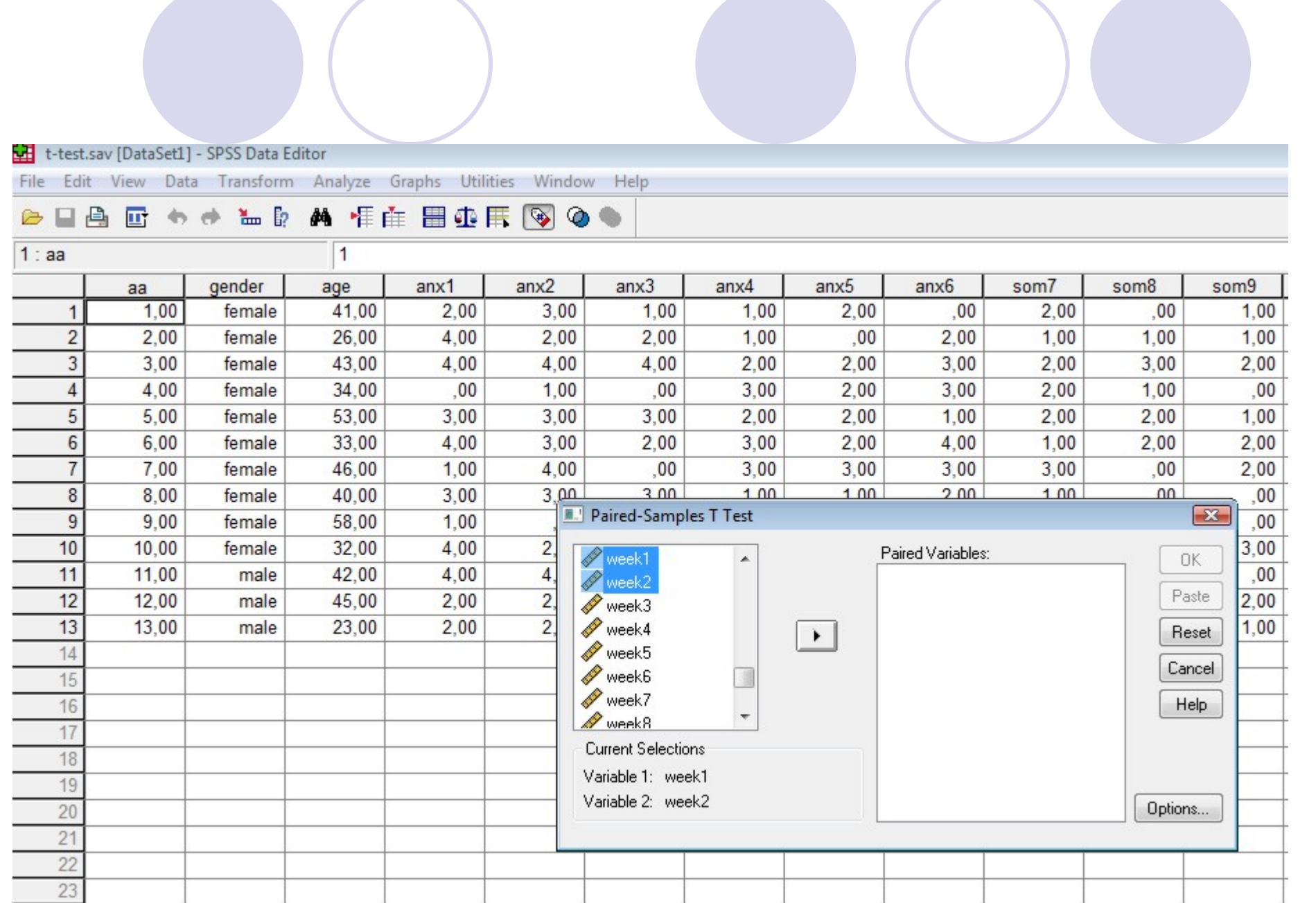

# Click Οκ

t-test.sav [DataSet1] - SPSS Data Editor

File Edit View Data Transform Analyze Graphs Utilities Window Help

### **● ■ ▲ ■ ● ● ■ ■ ▲ 相由 ■ 中用 ③ ◎**

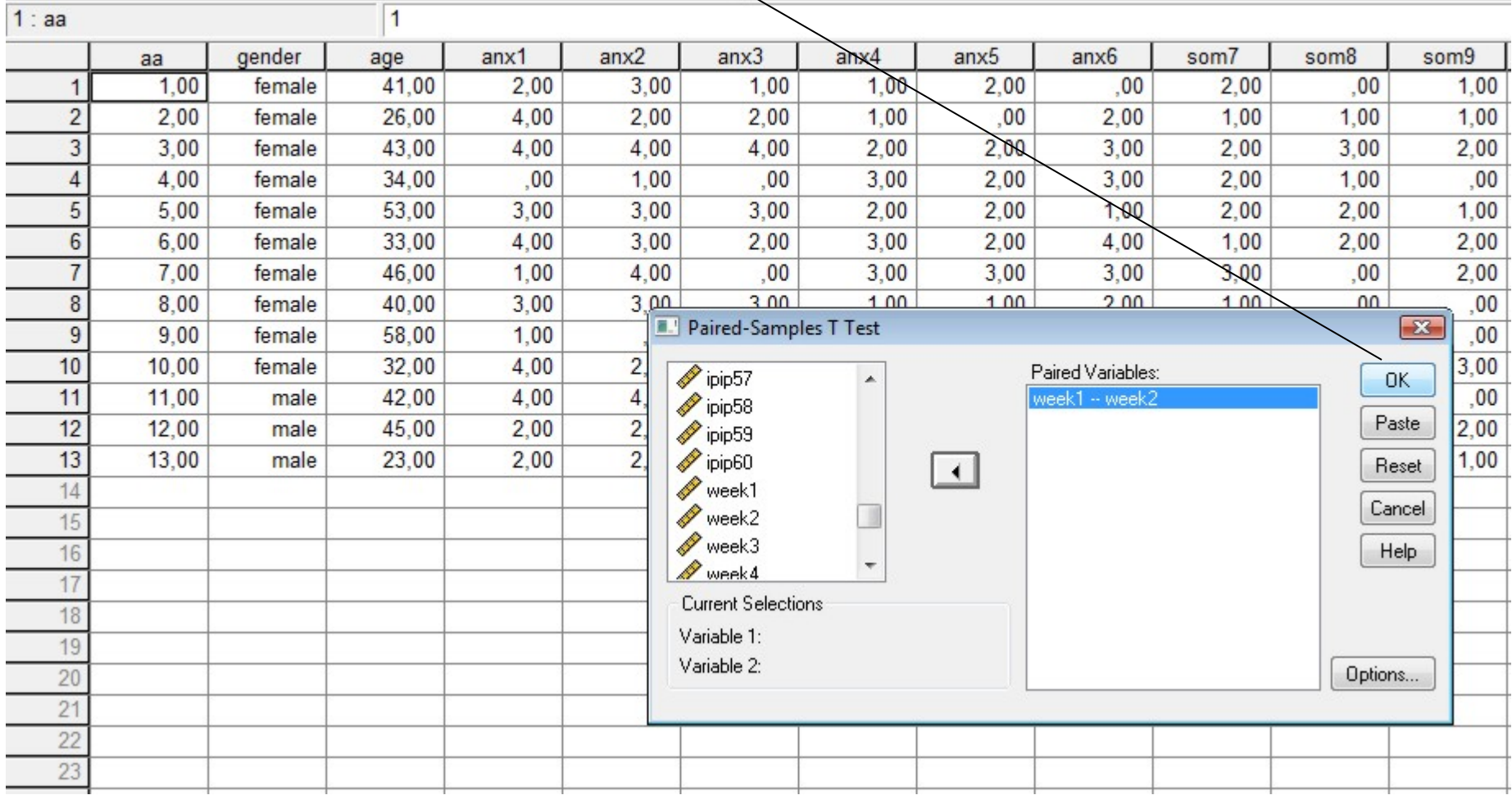

# $t(12) = -2.35, p < .05$

### $+T-Test$

[DataSet1] C:\Users\Nikos\Desktop\t-test.sav

### **Paired Samples Statistics**

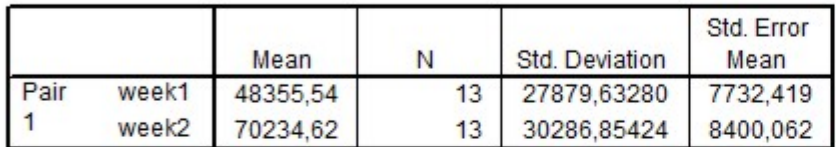

### **Paired Samples Correlations**

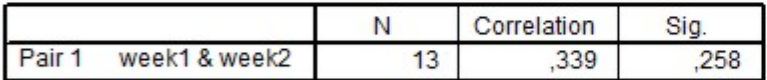

the sign of the *t* value is negative. It simply signifies that the mean of the second group is higher than the mean of the first group

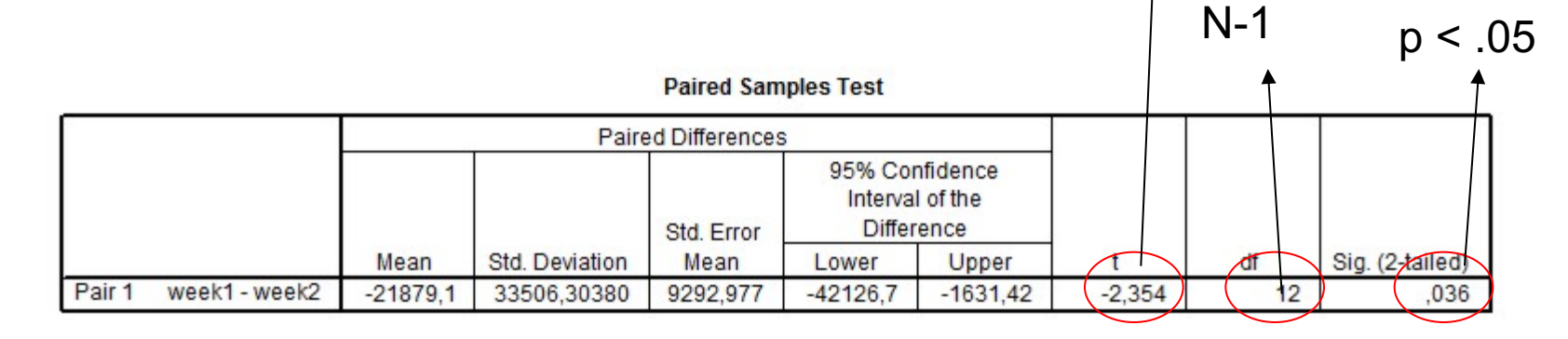

### **How we report the test.**

We used paired samples t-test in order to examine our hypothesis... The results showed statistically significant difference between week 1 and week 2,  $t(12) = -2.35$ , p< .05. Participants did more steps in week 2 (*M=*  70.23, *SD =* 30.29*)* than in week1 (*M =* 48.36, *SD =*  27.88*)*

Overall, these practice-teachers' answers were significantly higher at posttest<br>(overall  $M = 5.67$ ) than at pretect (cross)  $M = 100$ (overall  $M = 5.67$ ) than at pretest (overall  $M = 4.91$ ),  $t(74) = 5.76$ ,  $p < .001$ <br>(two-tailed), indicating an increased will: (two-tailed), indicating an increased willingness to view the suicide threat seri-<br>ously and take specific actions to prevent if ously and take specific actions to prevent it. Source: M.W. Davidson and L. M. Range. (1999). Are teachers of children and young adolescents responsive to suicide prevention training modules? Yes. *Death Studies*, 23, p.65.

### ANOVA (Analysis of Variance)

## This test is an extension of the Independent Samples *T Test*.

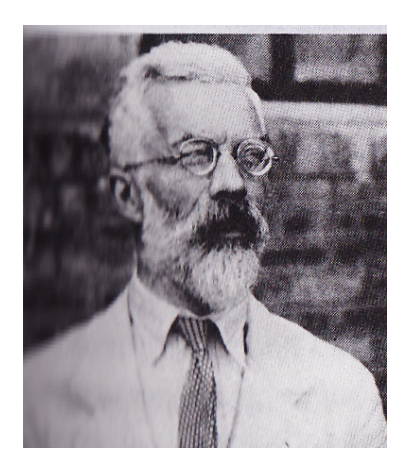

### **OInvented by R.A. Fisher in the 1920's**

# One Way Anova - ANOVA (Analysis of **Variance**)

- Two variables: 1 Categorical, 1 Quantitative
- Do the (means of) the quantitative variables depend on which group (given by categorical variable) the individual is in?
- If categorical variable has only 2 levels: 2-sample t-test
- ANOVA allows for 3 or more groups- levels

# Why ANOVA instead of many t-tests?

**EXAGE CONOVA, this was the only option** available to compare means between more than two groups.

• The problem with the multiple t-tests approach is that as the number of groups increases, the number of two sample ttests also increases.

**• As the number of tests increases the** probability of making a Type I error also increases (Tabachnick & Fidell, 1996)

# Advantages

- 1) ANOVA will identify if *any two* of the group means are significantly different with a *single* test.
- 2) If the significance level is set at 0.05, the probability of a Type I error for ANOVA = 0.05 regardless of the number of groups being compared.
- 3) If the ANOVA F-test is significant, further comparisons can be done to determine which groups have significantly different means.

# Assumptions (Vincent, 1999)

**• The data should be parametric**, measured on an interval or ratio scale.

- **Independence** (no relationship between the scores of the dependent variable in the different groups) otherwise consider using the *Repeated Measures* ANOVA test.
- **Normality** test with Kolmogorov-Smirnov & Shapiro-Wilk tests.
- **Homogeneity of variance** (Levene's test). We do not want these tests to be significant.

## Violation of Assumptions

- According to Vincent (1999), ANOVA is relatively robust to violations of the assumptions of Normality and Homogeneity of variance.
- $\bullet$  If you suspect serious violations of the ANOVA assumptions, consider using a non-parametric equivalent test.

# Hypothesis

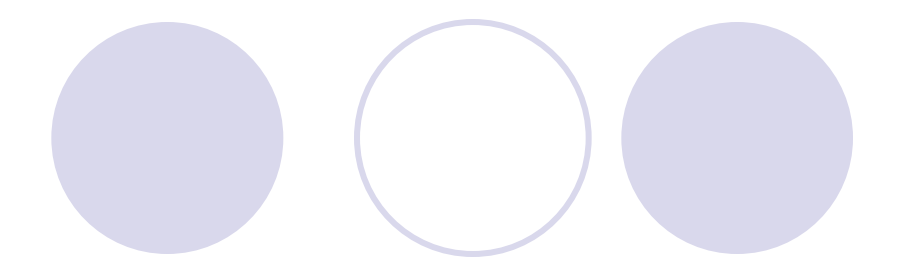

**The Null hypothesis for** ANOVA is that the means for all groups are equal:

$$
H_o: \mu_1 = \mu_2 = \mu_3 = \dots = \mu_k
$$

 $\circ$  Null Hypothesis:  $\mu_{\text{control}} = \mu_1 =$  $\mu_2$ 

- The Alternative hypothesis for ANOVA is that *at least two* of the means are not equal  $\mu$ 1 > μ2, or μ1<μ2
- The test statistic for ANOVA is the ANOVA
	- *F*-statistic.

- The ANOVA F-test is a comparison of the average variability between groups to the average variability within groups.
	- $\bigcirc$  The variability within each group is a measure of the spread of the data within each of the groups.
	- $\bigcirc$  The variability between groups is a measure of the spread of the group means around the overall mean for all groups combined.
	- $\bigcirc$  F = average variability between groups

average variability within groups

# Example

Groups: group3=control group croup2=training method 2 group 1=training method 1. independent variable **YO<sub>2</sub>MAX</del>** Dependent variable

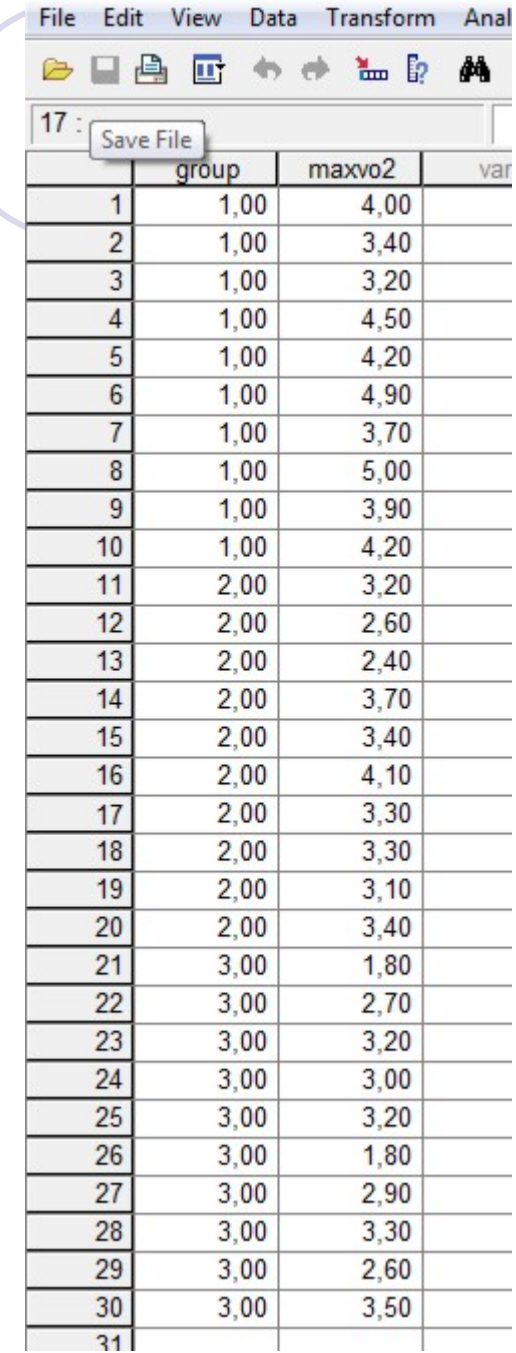

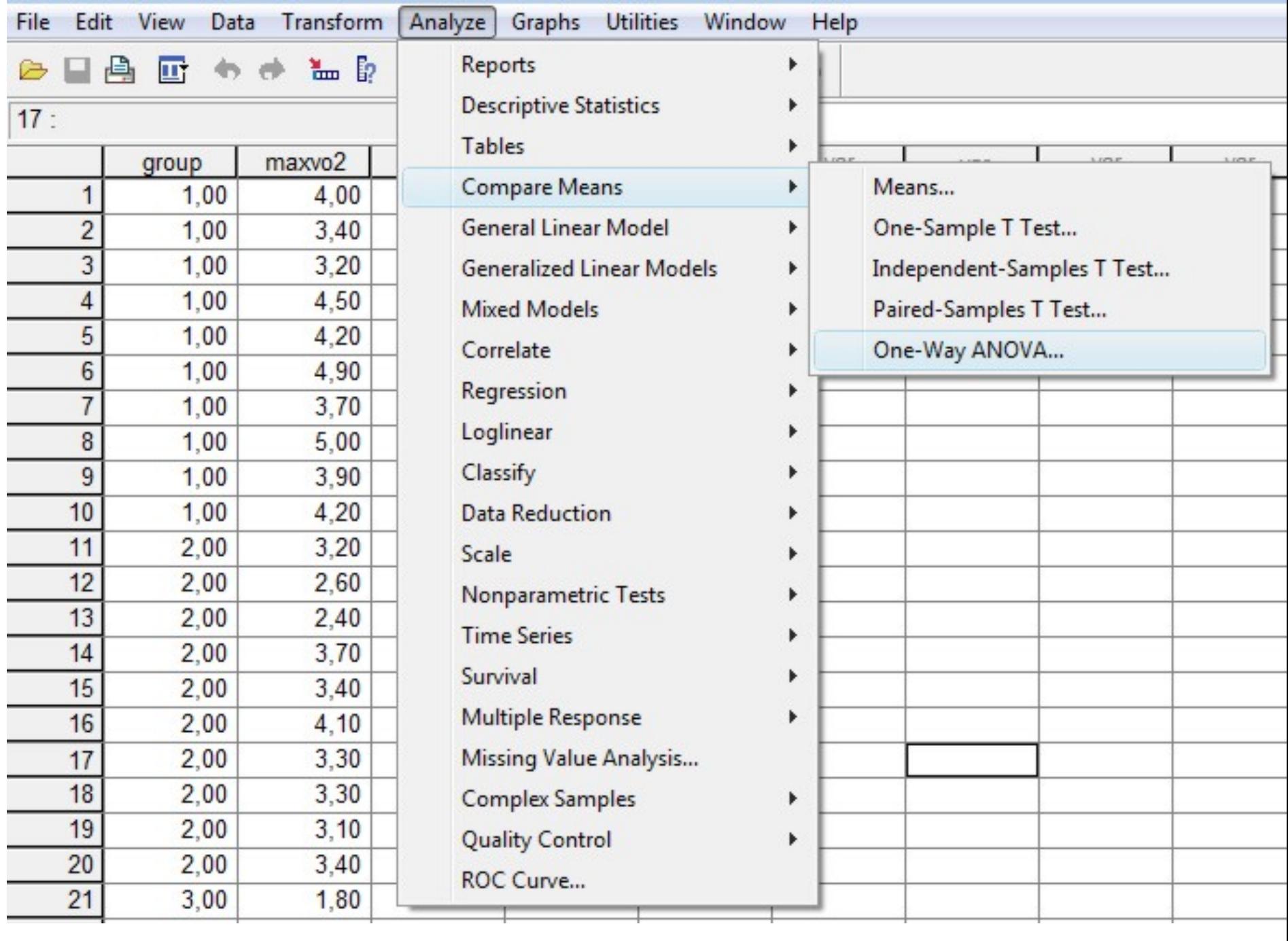

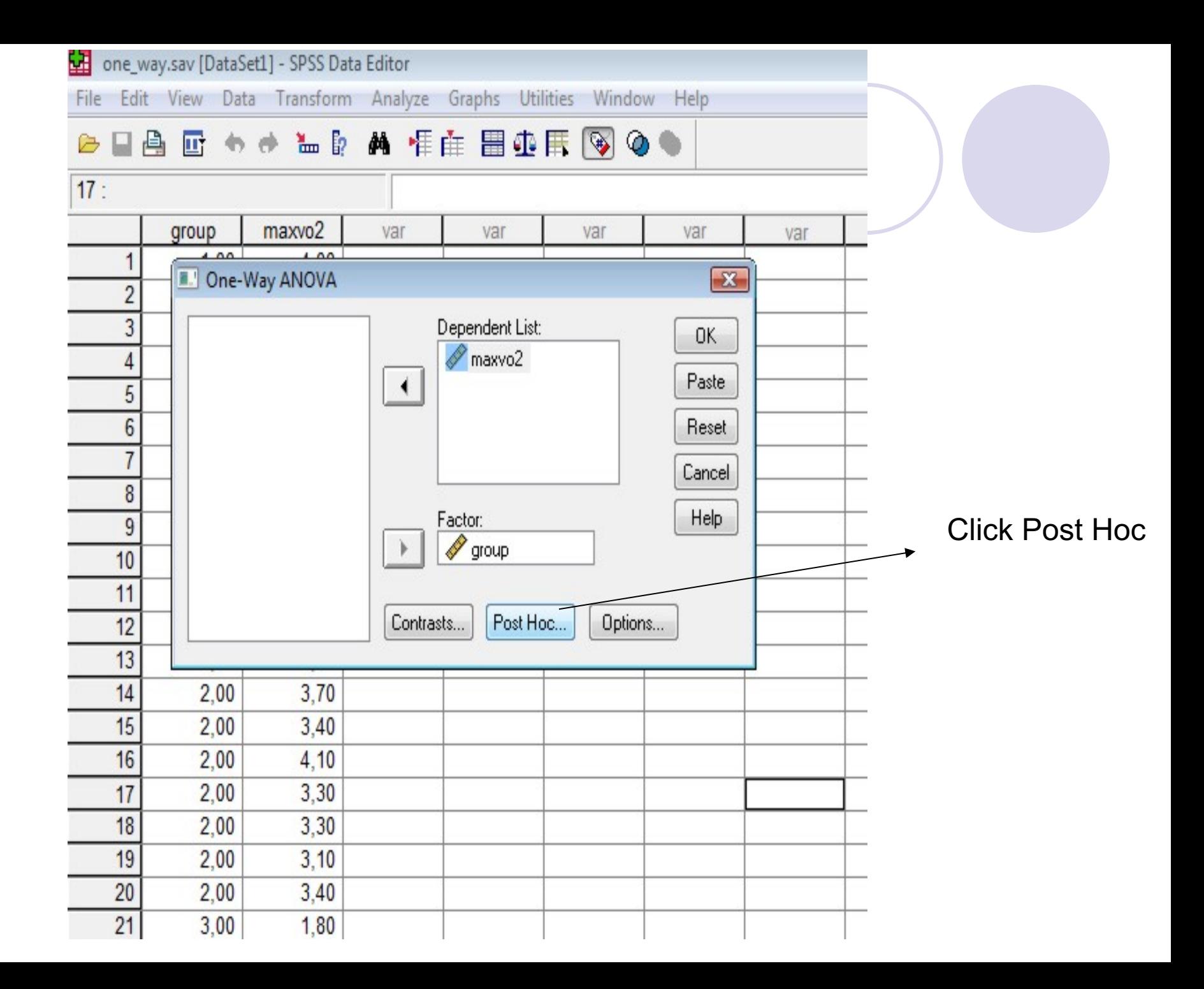

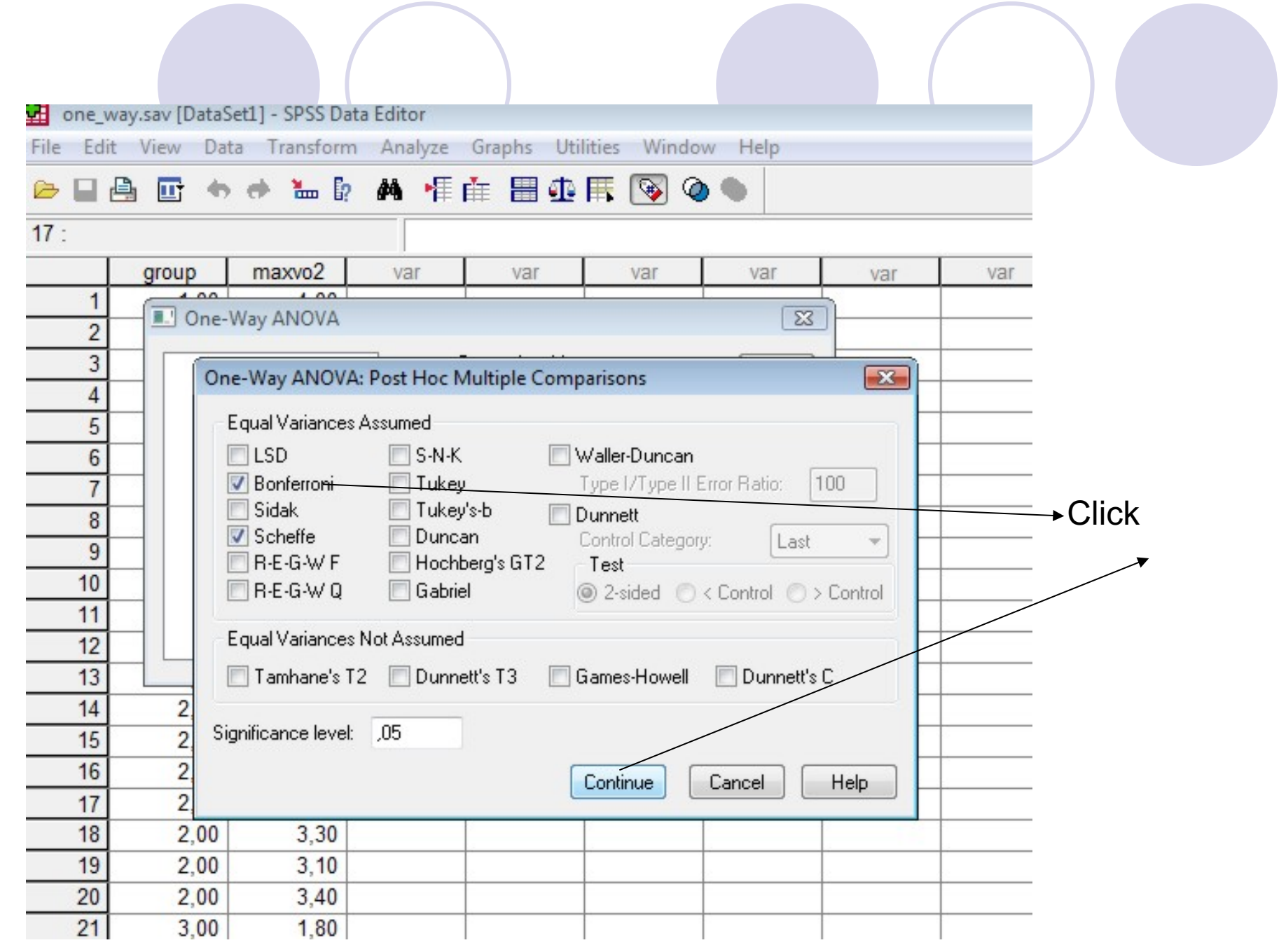

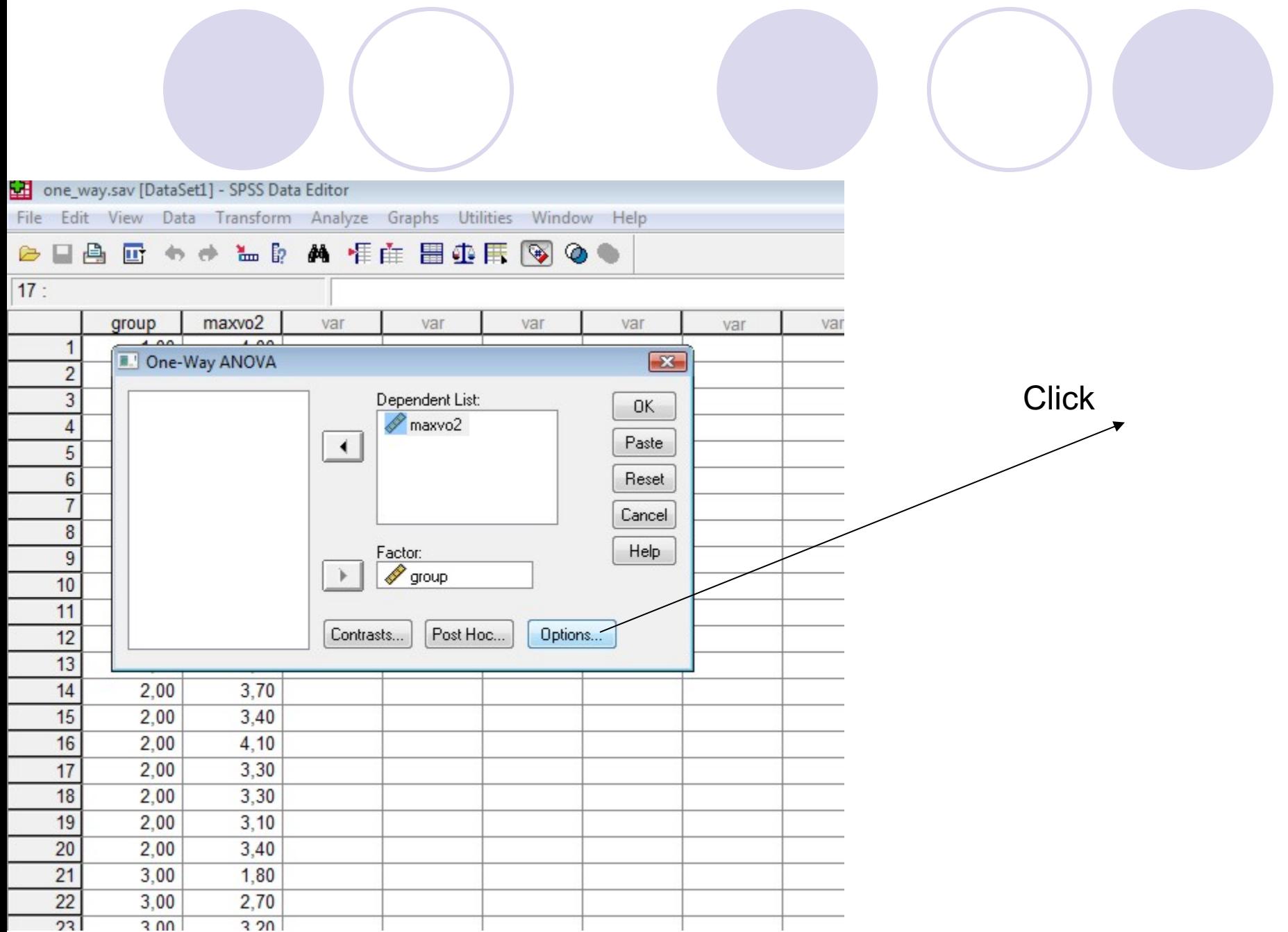

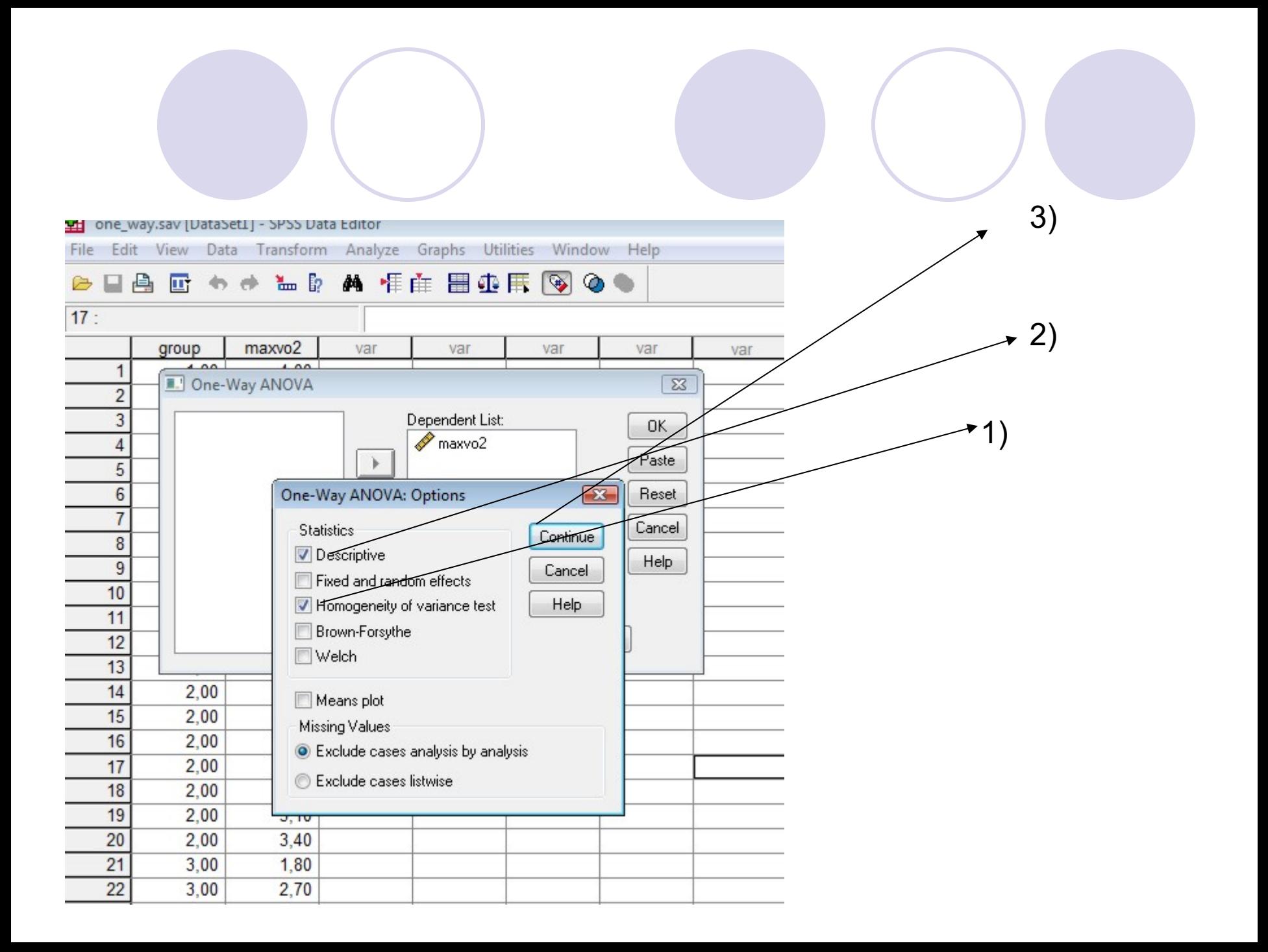

# Click Ok to run the analysis

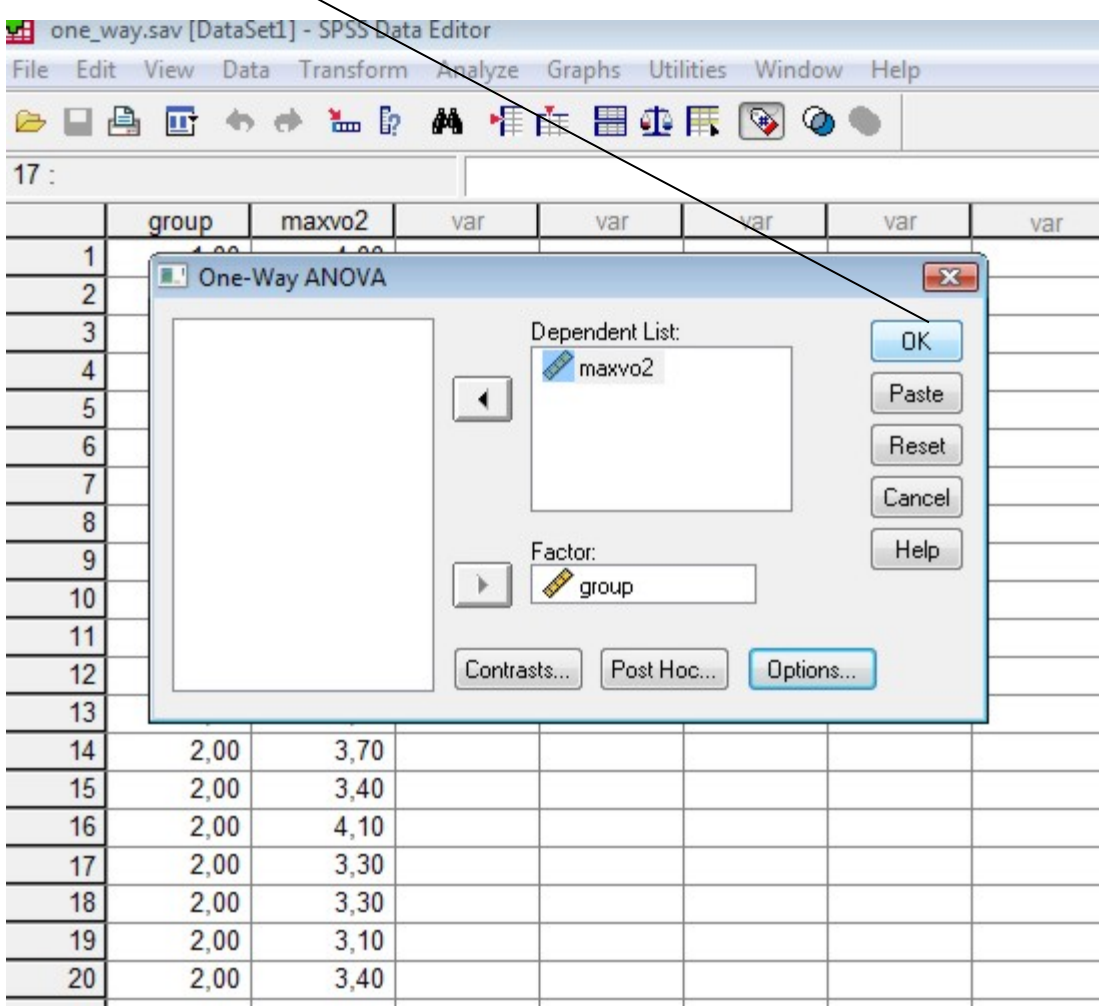

### **One-way ANOVA**

It is parametric test. We don't use repeated T tests for these popularities cause we have a big probability of Type Error I=Reject the null hypothesis when it actually true.

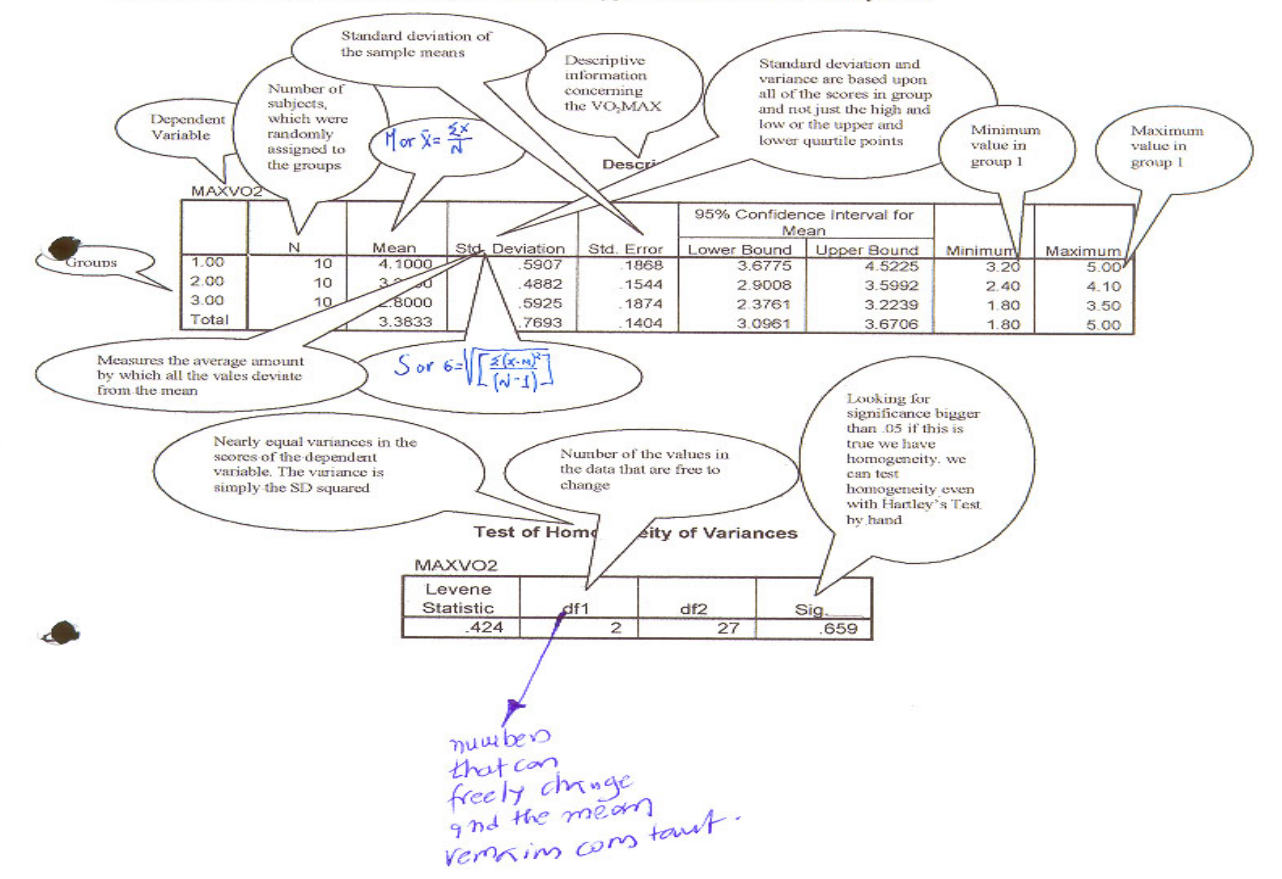

 $\ddot{\bullet}$ 

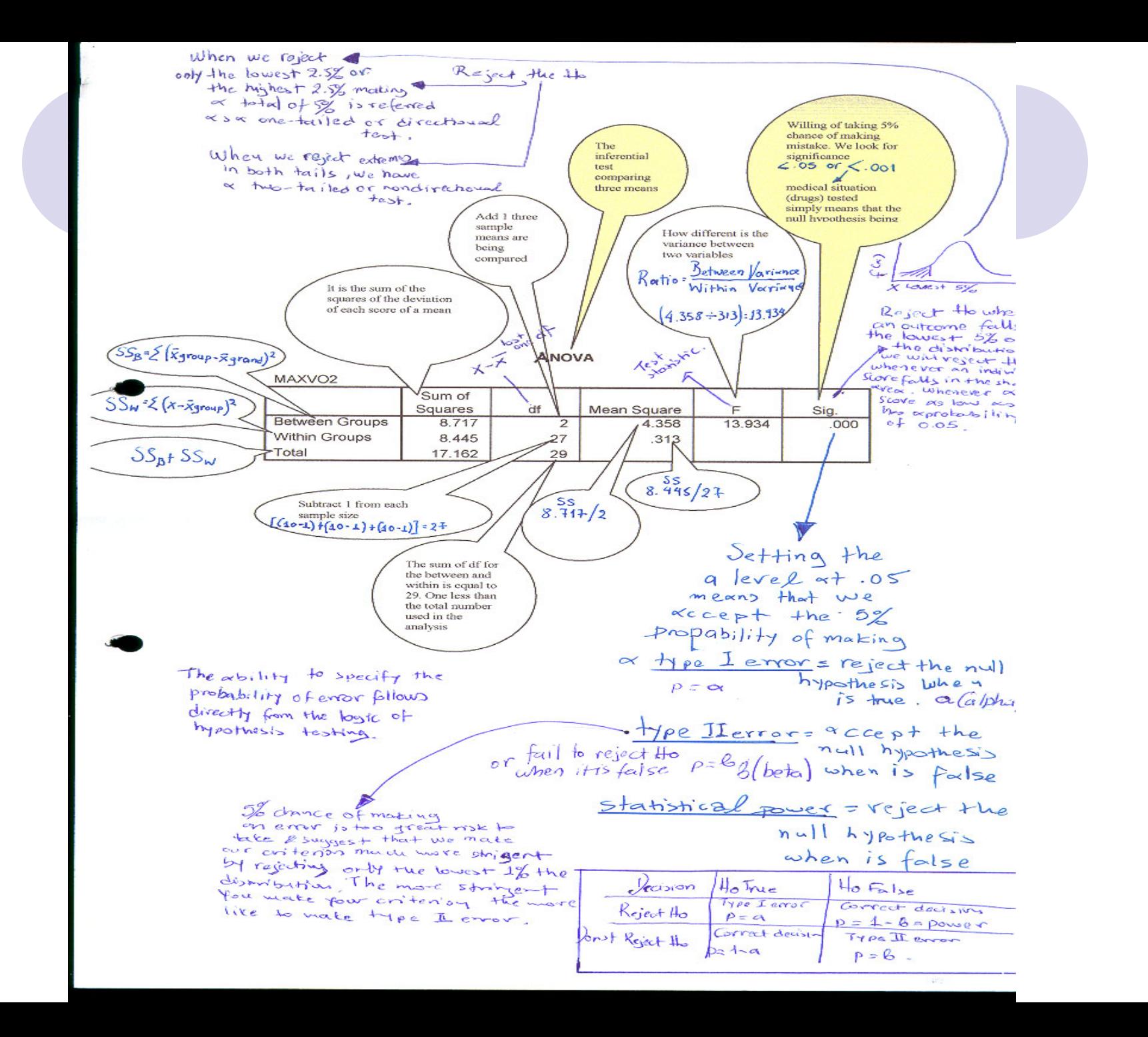

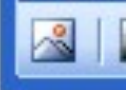

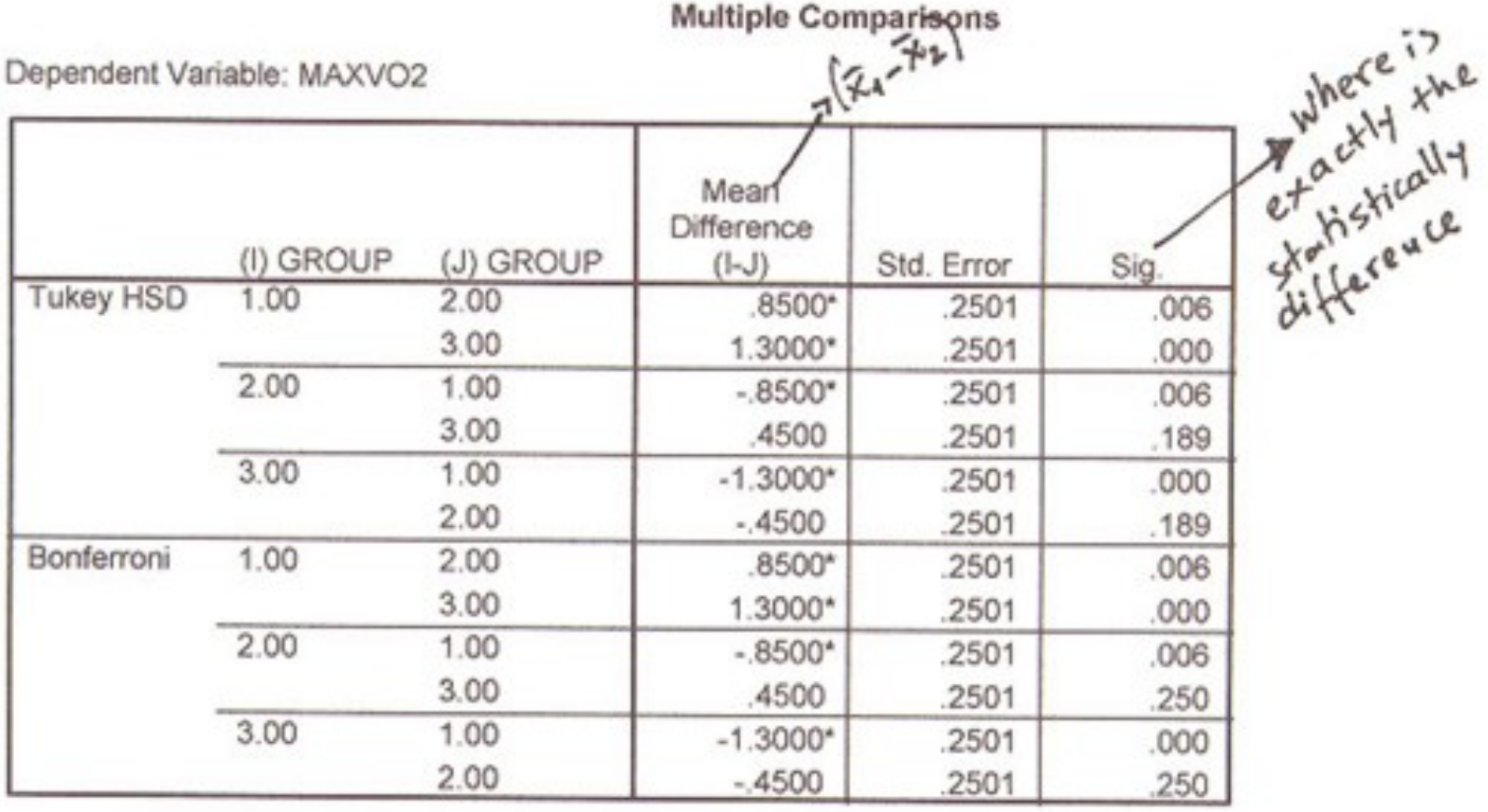

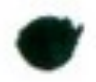

Regarding VO<sub>2</sub>MAX, post hoc tests revealed a significant difference between the control group and the experimental groups according to the conservative Bonferroni and Tukey's tests.

### Notes

If we use Hartlys test by hand

We have to calculate the ratio between the largest variance and the smallest variance of our groups, the result is compared with the critical value related with the degrees of freedom. The Ho is that the variance are equal.

 $Fmax = .5925^2/.4882^2 = 1.57$ 

F(9,9) has a critical value of 3.15 so there is no evidence to contradict the variance Null Hypothese:Ho=m<sub>1</sub>=m<sub>2</sub>=m<sub>3</sub>

If this hypothesis is correct we expect to find that the between groups variance and the within groups variance are very small and that their ratio (F) is close to 1.

When populations are not normal or have unequal variances

I) identify and eliminate outliers

II)transform simple data

III) use other test that hasn't got rigorous assumptions.

Post Hoc Tests -follow up tests are performed to examine where exactly differences are among the groups. What caused the null hypotheses to be rejected. The above tests are written with the order of conservatism, and e.g. differences have to be larger to be recognized by the first compared with the last one:

- Bonferroni test  $\sim$
- Sceffe's test ×
- Tukey' test a.
- Tukey's (b) test  $\alpha$
- Newman-Kenls test u.
- Duncan's New Multiple Range  $\alpha$

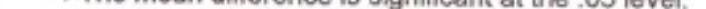

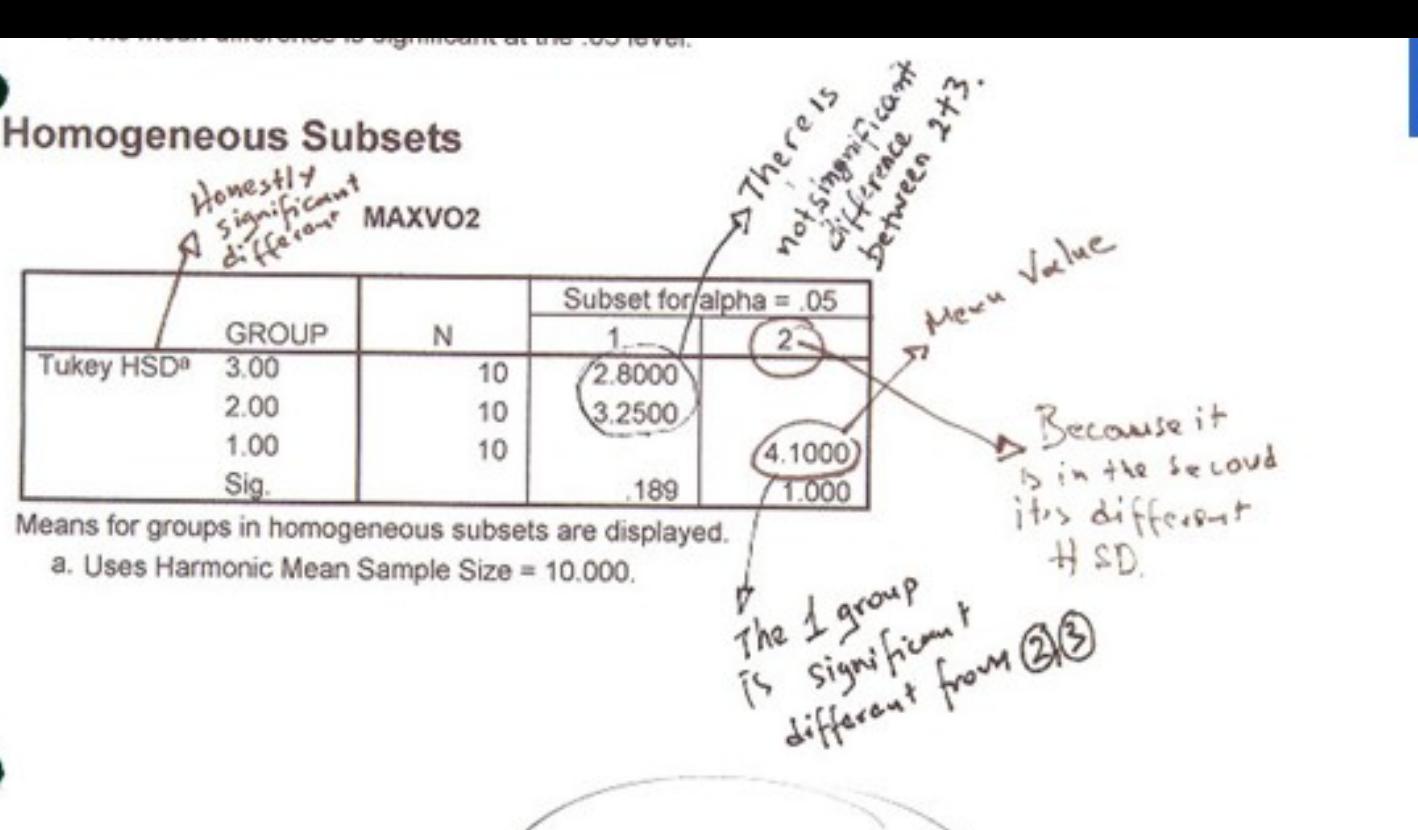

Conclusion

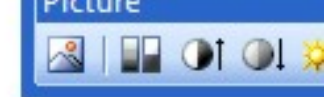

We can couchede that the training method I was the most effective for enhancing the smooth voorAx. Also the training method 2 didnot differ in effectiveness even from the control group that the did not have any treatment

## How to report the test

• We used One-Way Anova in order to examine the differences in VO2max between different training methods. The results showed significant differences in VO2max between the training methods F  $(2, 27) = 13.93$ ,  $p < .001$ . The post hoc (Bonferroni) test showed that the training methods 2 and 3 did not have significant differences, whereas training method 1 had significant differences between 2 and 3.

### **Excerpts 12.4-12.6 The Null Hypothesis in a One-Way ANOVA**

 $\mu_{\text{Sennors}} = \mu_{\text{Juniors}} = \mu_{\text{Sophmores}}$ 

**Anne I. E. Ede, B. Panigrahi, and S. E. Calcich. (1998). African American students' attitudes toward Entrepreneurship education. Journal of Education for Business, 73 (5), p. 294.** 

The null hypothesis for this study,  $H_0: \mu_1 = \mu_{11} = \mu_{111}$ , stated that there were no differences in mean scores on the curricular need scale for each of the 30 cur-**Heular** need statements among the three groups.

**Nume K. W. Lambrecht.** (1991). Curricular preparation needs. Journal of Sports Management, 5(1), p. 51.

A time way analysis of variance was calculated for each socialization variable. The mull hypothesis in each case was that the population means for each social-**IF Hinn variable were equal across the [five] levels of termination.** 

**RESPACE: 13 E. Martin and R. A. Dodder.** (1991). Socialization experiences and level of terminating **Faith ipation in sports, Journal of Sports Management, 14(2), p. 121.** 

### Excerpts 12.11-12.13 Presentation of a One-Way ANOVA's Results Without a Table

A series of ANOVAs was performed with group (SLI, AC, and YC) as the independent variable and the different measures of arithmetic performance as the dependent variable.... Performance [in one of these ANOVAs] was assessed by determining the mean percentage of correct responses for the 20 sets of numbers. These scores were subjected to a one-way ANOVA, which yielded a significant group effect,  $F(2,29) = 44.32$ ,  $p < .001$ .

Source; B. B. Fazio. (1999). Arithmetic calculation, short-term memory, and language performance in children with specific language impairment: A 5-year follow-up. Journal of Speech, Language, and Hearing Research, 42(2), p. 420.

*(Continued* 

### Excerpt 12.10 A Table of Ms, SDs, and Ns With the F-value and p

We found significant attitudinal differences for the four groups based on the measure of aversion to women who work  $(p \le 0.01)$ . In Table 2 a summary of the analysis of variance shows that Euro-American women were the least averse to women who work while Mexican-American men were the most averse.

### Table 2

Analysis of Variance: Sex, Ethnicity, and Aversion to **Women Who Work** 

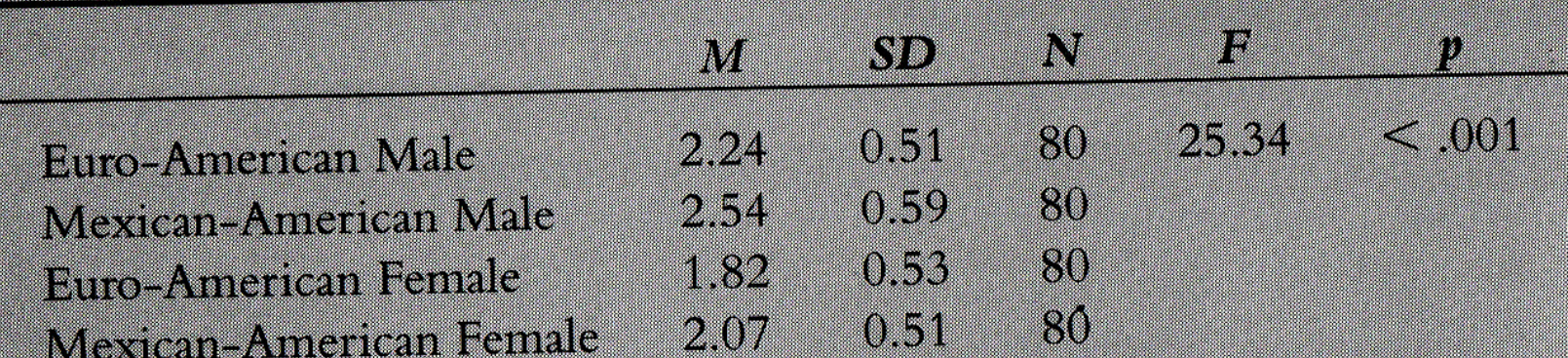

Source: S. Valentine and G. Mosley. (1998). Aversion to women who work and perceived discrimination among Euro-Americans and Mexican-Americans. Perceptual and Motor Skills, 86, p. 1031.

# Time for SPSS!!!

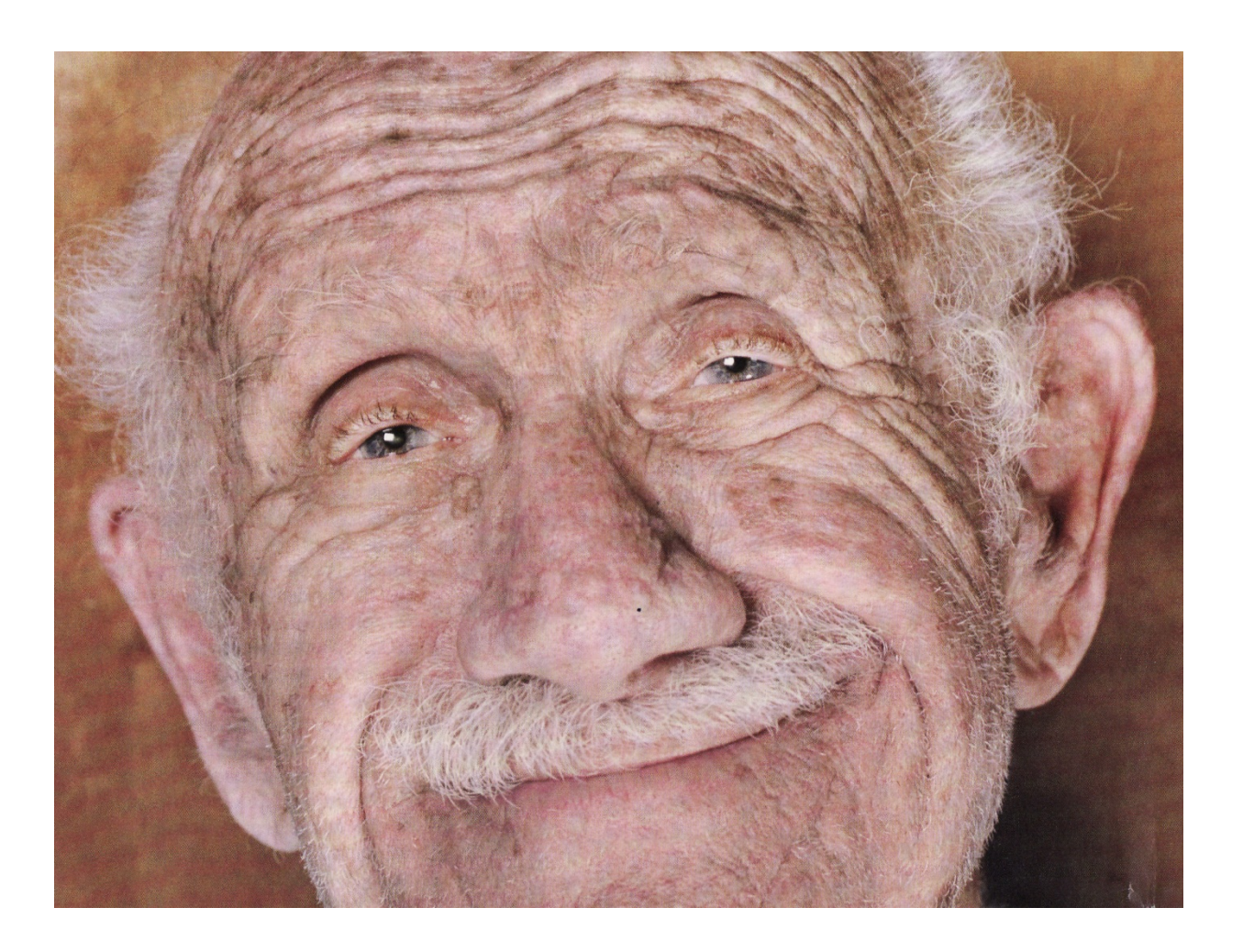